## **《传感器应用技术》AR 动画演示体验**

使用说明:

本课程提供 40 个 AR 动画体验,可通过 Android 手机扫描二维码下载驱动程序, 下载 安装后再打开 APP, 在手机界面上选择所需要观看的动画名称, 手机对着 AR 动画识别图即 可观看相应的 AR 动画效果。

AR 动画二维码

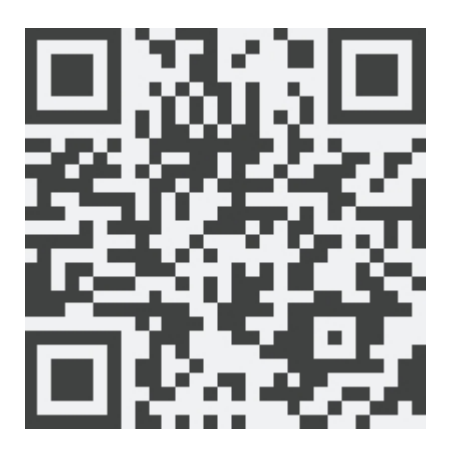

AR 动画识别图

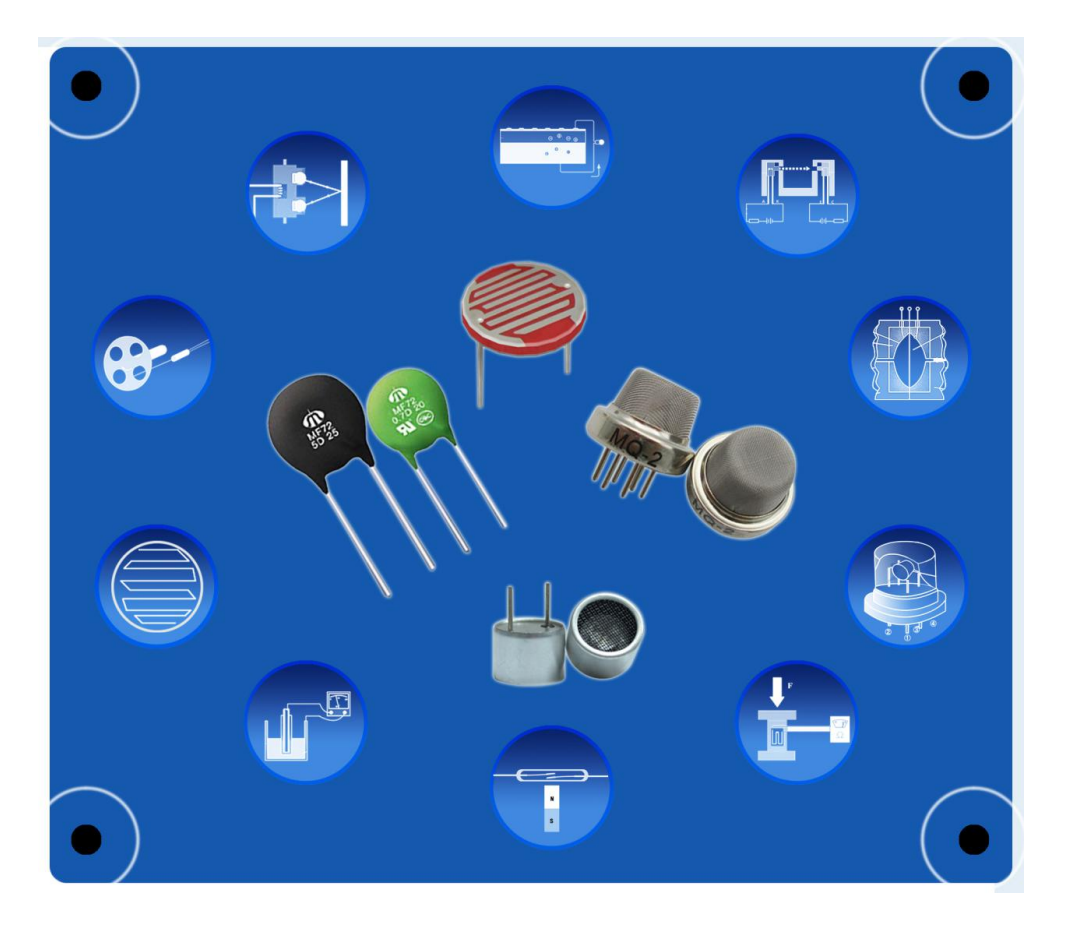